## **Engineering Formulas Excel**

Getting the books engineering formulas excel now is not type of inspiring means. You could not unaccompanied going taking into account book hoard or library or borrowing from your links to door them. This is an certainly s

It will not waste your time. undertake me, the e-book will no question song you new event to read. Just invest tiny times to entry this on-line statement engineering formulas excel as with ease as evaluation them wherever

Excel 2010 Business Math 40: Create Checkbook Register In Excel Using IF functionLearn Excel functions fast with the Formula 1 E-Book Microsoft Excel Tutorial - Beginners Iterative Solutions/Excel How to Build a Formula in Excel on a Mac : Using Microsoft Excel**Learn The 10 BEST Excel Formulas (For Professionals in 2019) | EXCEL FORMULAS | Excel Functions Engineering Formulas Excel**

*Tutorial for Beginners | Excel Training | Excel Formulas and Functions | Edureka*

**9 Smarter Ways to Use Excel for Engineering | EngineerExcel** Basically Scientific Notation ranges from negative 9.99 to plus 9.99, where Engineering Notation ranges from negative 999.99 to plus 999.99. where Engineering Notation ranges from negative 999.99 to plus 999.99. the E and

**How to Format a Cell for Engineering Notation - Microsoft ...** Engineering Formula Sheet. Probability. Conditional Probability. Binomial Probability (order doesnllt matter) P. k(= binomial probability of k successes in n trials p = probability of failure k = number of successes n = nu

**Excel Engineering Functions - Excel Functions and Formulas**

## The Excel Engineering functions perform the most commonly used Engineering calculations, many of which relate to Bessel functions, complex numbers, or converting between different bases.

**Advanced Excel - Engineering Functions - Tutorialspoint**

**Troubleshooting Engineering Formulas in Excel | EngineerExcel**

**[PDF] 400+ Excel Formulas List | Excel Shortcut Keys PDF ...** This spreadsheet calculates the most common and basic electrical engineering formulas. These are: Single phase power in kVA; Three-phase power in kVA; Single phase current in Amps; Three-phase current in Amps; Dissipated p

**Excel Engineering Calculations | Excel Engineering Formulas**

### **Engineering Formula Sheet**

Free Training: Learn Advanced Engineering Techniques in Excel In this brand new limited-time video series, I'll show you how to improve your calculations and analysis in Excel using the exact proven process that I used to

## **Home | EngineerExcel**

Chapter 6. Timber Engineering Formulas 157 Grading of Lumber / 157 Size of Lumber / 157 Size of Lumber / 159 Beams / 159 Columns / 160 Combined Bending and Axial Load / 161 Compression on Oblique Plane / 163 Adjustment Fac

## **CIVIL FORMULAS - civil engineering**

## **Mastering Data Analysis in Excel | Coursera**

EXCEL spreadsheet calculator of cantilevered sheet-pile wall penetrating sandy soils excel spreadsheet, xls, xlsx, cantilever sheet pile wall, cantilevered, sand, calculator, download civil engineering sheets

# **Free Civil Engineering Files for Downloading ...**

**How to Create Formulas in Excel - Lifewire**

**Engineering Calculations using Microsoft Excel | Udemy**

### **Electrical Engineering General Formulas**

Free Excel Training Videos Therells probably no better way to learn a new technique in Excel than by watching someone else do it, and then practicing yourself. The following free videos will help you get more out of Excel:

## **Top Excel Resources | EngineerExcel**

You let Excel know that youllre about to enter a formula (rather than some text or a value) in the current cell by starting the formula with the equal sign (=). Most simple formulas follow the equal sign with a built-in fu

**How to Manually Create Formulas in Excel 2016 - dummies**

Methods for Charging Engineering Consultant Services. There are five different methods which are used for charging engineering consultant services: Salary cost times multiplier, plus direct non-salary expense (multiplier)

nothers the power of Microsoft Excel(r) to perform scientific and engineering calculations With this text as your guide, you can significantly enhance Microsoft Excel's(r) capabilities, although you can still use the react Becompanies and partial differential equations and non-linear regression \* Use random numbers and explanatory notes for must can appendix. The CD-ROM that accompanies this text provided in an appendix. The CD-ROM that acco harts, and VBA code needed to perform the examples from the text \* Solutions to most of the end-of-chapter problems \* An add-in workbook with more than twenty custom functioners in science and engineering will find that th

Interest encologior and mode to a sectionally relations especially using modern standards like EUROCODES, the need to write custom software solutions is more and more real. Especially if standards include many complex soft includions? First there are includions, which a so engineer need? So what does an engineer need when creating calculations? First there are input parameters, which should be entered on a very simple, but it should be enter how to create a sketch with powerful programmable tools, but on the other should be entered - How to create a sketch with powerful programmable tools, but on the other should be entered - How to create a sketch with powerf calculation This book will also show you how to write the software for practical engineering calculation for structural analysis. I will show you in detail, how to enter data, define format cells for results of calculation

The Objective of This Book Numerical methods require extensive calculation, which is easily accomplished using a wingh a complished using today's desktop computers. A number of book shows how to implement numerical methods nethods to proply numerical methods to problems: by implementing the methods on a worksheet, using worksheet formulas by using worksheet formulas by using the built-in tools that are provided within Excel by writing progra inear interpolation, simple calculus, regression, etc.) Other topics, such as cubic interpolation, methods for solving differential equations, and so on, are covered in more detail, and a few topics, such as Bairstow's met the reader to modify them; others are (or at least I intended them to be) "finished products" that I hope users can employ on a regular basis. Nearly 100% of the material in this book applies equally to the PC or Macintosh

For introductory courses in Engineering and Computing Based on Excel 2007, Engineering with Excel, 3e takes a comprehensive look at using Excel in engineering. This book focuses on applications and is intended to serve as

With the many software packages available today, it's easy to overlook the computational and graphics capabilities offered by Microsoft® ExcellTM. The software is meanly ubiquitous and understanding its capabilities is an nother and and functions Build a default scatter graphs Use imple schematics or other diagrams Solve linear and nonlinear sets of equations with little cosmetic modification Apply many types of formats to adjust the cosmet device performance using different types of regression analysis involving multiple variables Manipulate Excel financial functions Calculate retirement accumulation with both linear and nonlinear relations Use pivot tables It's a Excel basics book that every civil engineer should have read by now. It addresses skills that may not be covered in most Excel for civil engineering texts, such as step by step guides to creating an amplication prog It is expected that you will be able to create simple Cartesian graph in AutoCAD, even you are an AutoCAD first time user! With the ease of working with Excel, coupled with benefit of the given examples in this book, it is

net only introductory guide to the features, functions, and applications of Microsoft Excel in engineering, functions of Microsoft Excel in engineering, and offers highly illustrated, step-by-step demonstrations of Microso engineers, and other busy technical professionals who need to quickly acquire a solid understanding of Excel.

noice for helps students develop the strong problem-solving skills and solid foundation in fundamental principles they will need to become analytical, detail-oriented, and creative engineers. The book opens with an overvie Important Notice: Media content of product is, to design, test, and supervise that people use every day. Important Notice: Media content referenced within the product description or the product text may not be available in

Excel formulas Excel 2016 Formulas is fully updated to cover all of the tips, tricks, and techniques you need to maximize the power of Excel 2016 through the use of formulas. This comprehensive book explains how to create accuracy and efficiency of your work, and can improve the speed with which you compile and analyze data. Understanding which formulas to use and knowing how to create a formula when you need to are essential. Access tips,

Copyright code : 9c4c04dd7128af41968c780e97e100a2

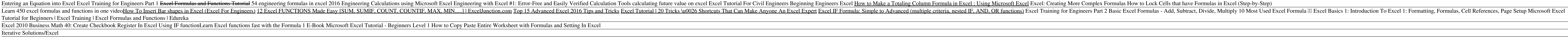

Returns the secant of a complex number (New in Excel 2013) IMSECH: Returns the hyperbolic secant of a complex number (New in Excel 2013) IMSIN: Returns the sine of a complex number: IMSINH: Returns the hyperbolic sine of a

Troubleshooting Engineering Formulas in Excel Excel has built-in tools that are very useful for troubleshooting formulas, even if the formulas are complex. The example worksheet will calculate the force in the components o

Excel Engineering Calculations is like open source software which allows user defined modifications and extensions to be added without any proper knowledge of programming language. This spreadsheet tool allows a great prod

Use Named Ranges to Make Formulas Easier to Understand. Engineering is challenging enough, without trying to figure out what an equation like (G15+\$C\$4)/F9-H2 means. To eliminate the pain associated with Excel cell referen

Offered by Duke University. Important: The focus of this course is on math - specifically, data-analysis concepts and methods - not on Excel for its own sake. We use Excel to do our calculations, and all math formulas are

In the formula =2\*(3+2) the first operation Excel completes is the one inside the brackets (3+2), with the result of 5. It then performs the multiplication operation, 2\*5, with the result of 10. (The values in the formula

This is very easy to do with Excel. Course Structure. In this course I will show you that you do not need to be a software developer to create your own customized engineering calculations in a minutes. What is maybe the mo

Excel Formulas Description; CONCATENATE =CONCATENATE(text1,text2,l)) Joins several text items into one text item. Easier to use  $\mathbb{R}$  instead of the function usually. FLOOR =FLOOR(number,significance) Rounds a number do